#### CAP 5510: Introduction to Bioinformatics CGS 5166: Bioinformatics Tools

## Giri Narasimhan ECS 254; Phone: x3748 giri@cis.fiu.edu www.cis.fiu.edu/~giri/teach/BioinfS15.html

## Sequence Alignment

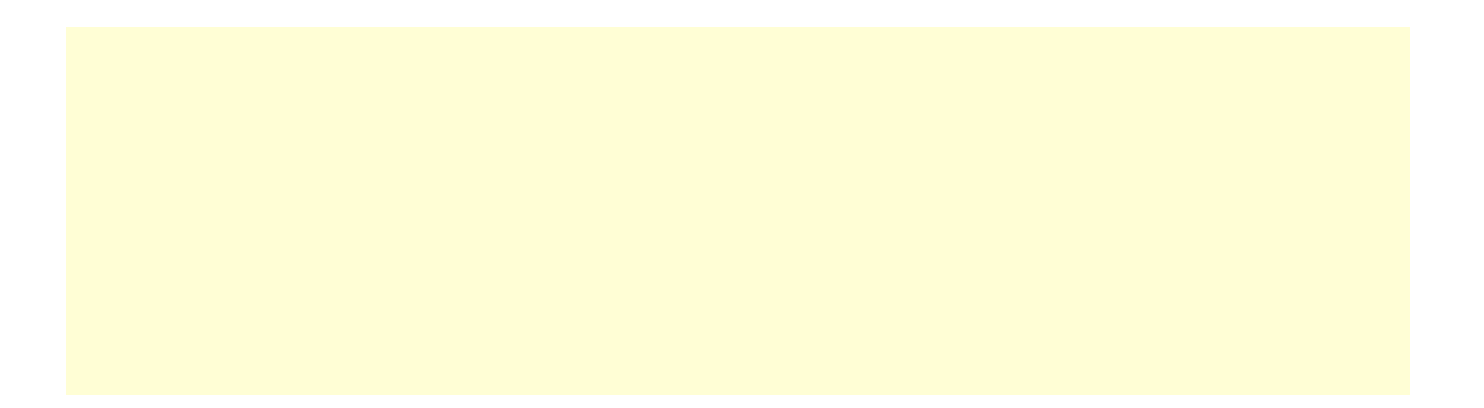

# BLAST Variants

#### q **Nucleotide BLAST**

- **Standard blastn**
- **MEGABLAST** (Compare large sets, Near-exact searches)
- **Short Sequences** (higher E-value threshold, smaller word size, no low-complexity filtering)
- q **Protein BLAST** 
	- **Standard blastp**
	- **PSI-BLAST** (Position Specific Iterated BLAST)
	- **PHI-BLAST** (Pattern Hit Initiated BLAST; reg expr. Or Motif search)
	- **Short Sequences** (higher E-value threshold, smaller word size, no low-complexity filtering, PAM-30)
- q **Translating BLAST**
	- **Blastx**: Search nucleotide sequence in protein database (6 reading frames)
	- **Tblastn**: Search protein sequence in nucleotide dB
	- **Tblastx**: Search nucleotide seq (6 frames) in nucleotide DB (6 frames)

# BLAST Cont'd

#### q **RPS BLAST**

Compare protein sequence against Conserved Domain DB; Helps in predicting rough structure and function

#### q **Pairwise BLAST**

blastp (2 Proteins), blastn (2 nucleotides), tblastn (protein-nucleotide w/ 6 frames), blastx (nucleotide-protein), tblastx (nucleotide w/6 framesnucleotide w/ 6 frames)

#### q **Specialized BLAST**

- Human & Other finished/unfinished genomes
- P. falciparum: Search ESTs, STSs, GSSs, HTGs
- VecScreen: screen for contamination while sequencing
- **IgBLAST: Immunoglobin sequence database**

## BLAST Parameters and Output

- **Q Type of sequence, nucleotide/protein**
- Q Word size, w
- $\Box$  Gap penalties,  $p_1$  and  $p_2$
- q Neighborhood Threshold Score, T
- □ Score Threshold, S
- □ E-value Cutoff, E
- Q Number of hits to display, H
- Database to search, D
- □ Scoring Matrix, M
- **Q** Score s and E-value e
	- E-value e is the expected number of sequences that would have an alignment score greater than the current score s.

#### How to score mismatches?

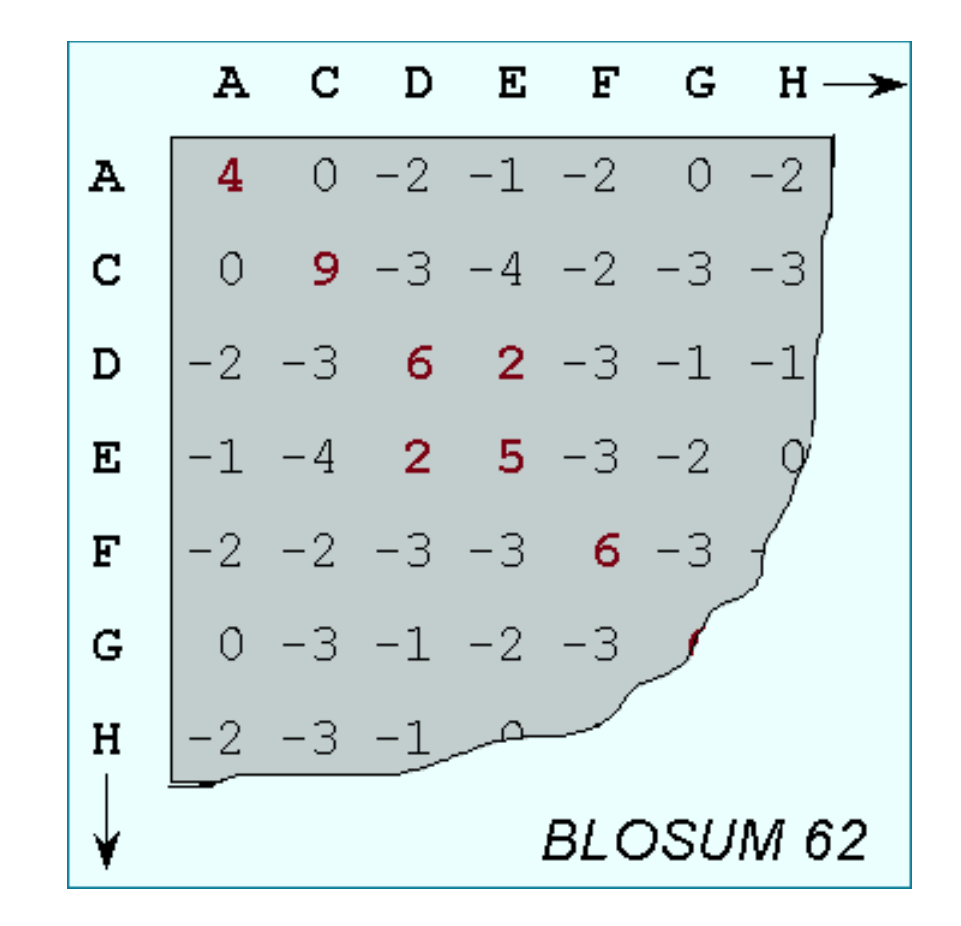

## Scoring Matrix to Use

**Q PAM 40** Short alignments with high similarity (70-90%) **Q PAM 160 Members of a protein family (50-60%)** q PAM 250 Longer alignments (divergent sequences) (~30%)

BLOSUM90 Short alignments with high similarity (70-90%) BLOSUM80 Members of a protein family (50-60%) BLOSUM62 Finding all potential hits (30-40%) q BLOSUM30 Longer alignments (divergent sequences) (<30%)

## **BLAST algorithm: Phase 1**

- Phase 1: get list of word pairs (w=3) above threshold T
- Example: for a human RBP query …FS**GTW**YA…
- **GTW** is a word in this query sequence
- A list of words (w=3) is: **FSG SGT GTW TWY WYA YSG TGT ATW SWY WFA FTG SVT GSW TWF WYS**

Fig. 4.11 page 116

#### Use BLOSUM to score word hits

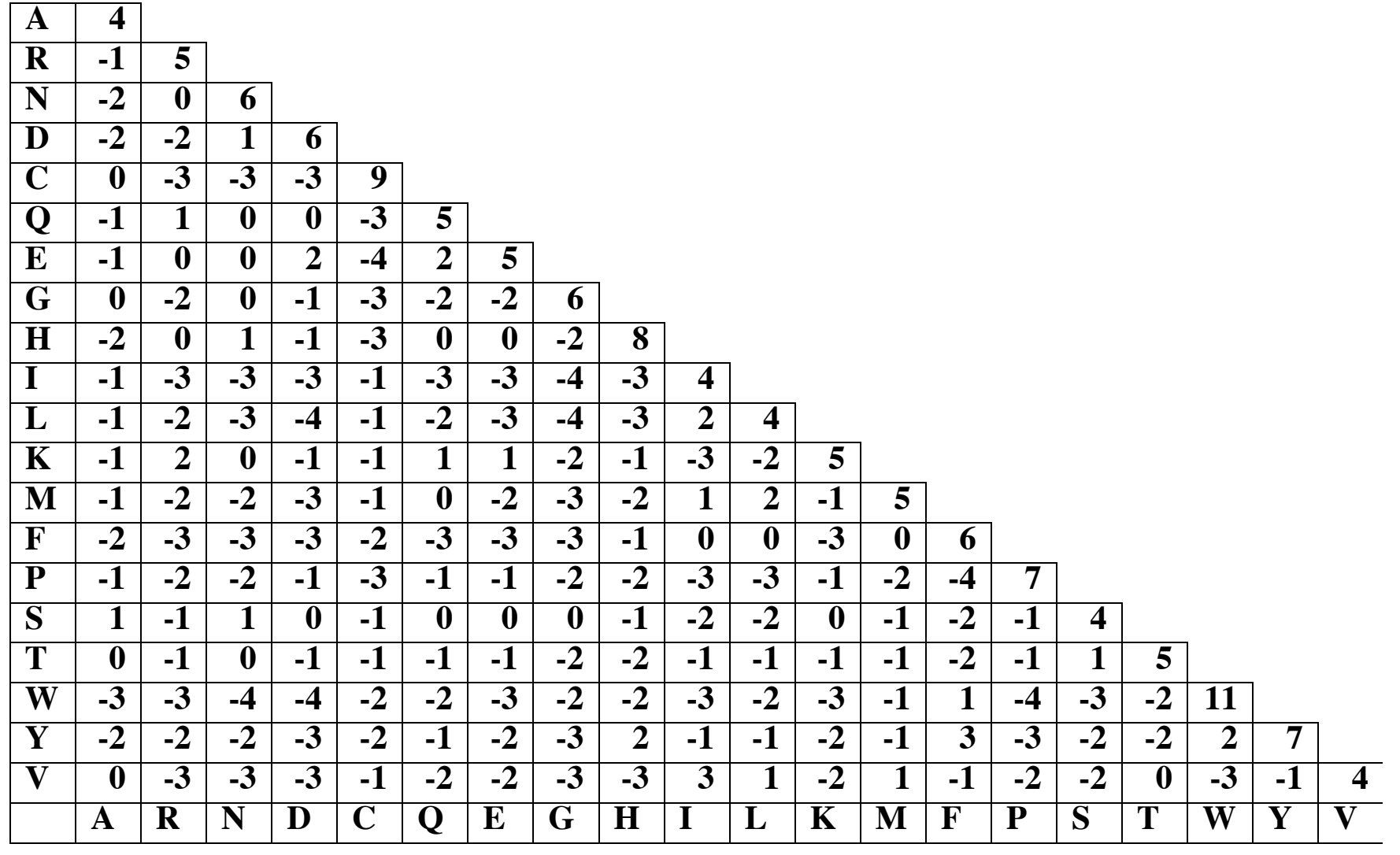

### Phase 1: Find list of similar words

 $\Box$ Find list of words of length w (here w = 3) and distance at least T (here T = 11) **CTW 22**  $•$  GSW 18  $\bullet$ ATW 16 **ONTW 16**  $\bullet$  GTY 13 GNW 10 GAW 9

### BLAST: Phases 2 & 3

- qPhase 2: Scan database for exact hits of similar words list and find HotSpots
- □Phase 3:
	- **Extend good hit in either direction.**

**Hit!** 

**extend extend** 

- Keep track of the score (use a scoring matrix)
- Stop when the score drops below some cutoff.
- KENFDKARFSGTWYAMAKKDPEG 50 **RBP (query)**
- MKGLDIQKVAGTWYSLAMAASD. 44 **lactoglobulin (hit)**

#### BLAST: Threshold vs # Hits & Extensions

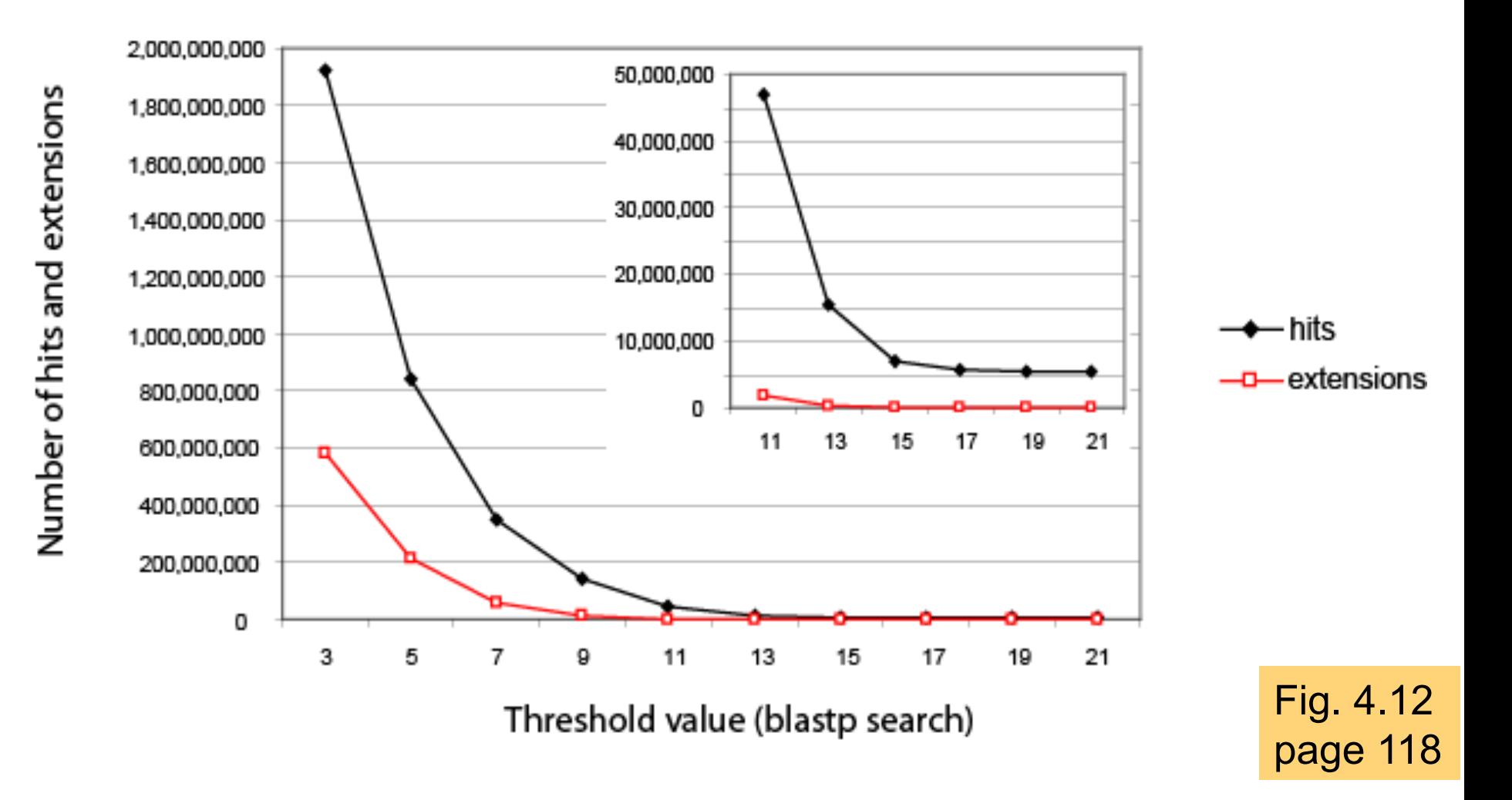

### Word Size

**QBlastn:**  $w = 7, 11,$  **or 15.** 

w=15 gives fewer matches and is faster than w=11 or w=7.

#### $\Box$ Megablast: w = 28 to 64.

● Megablast is VERY fast for finding closely related DNA sequences!

#### Scores: Follow Extreme Value Distribution

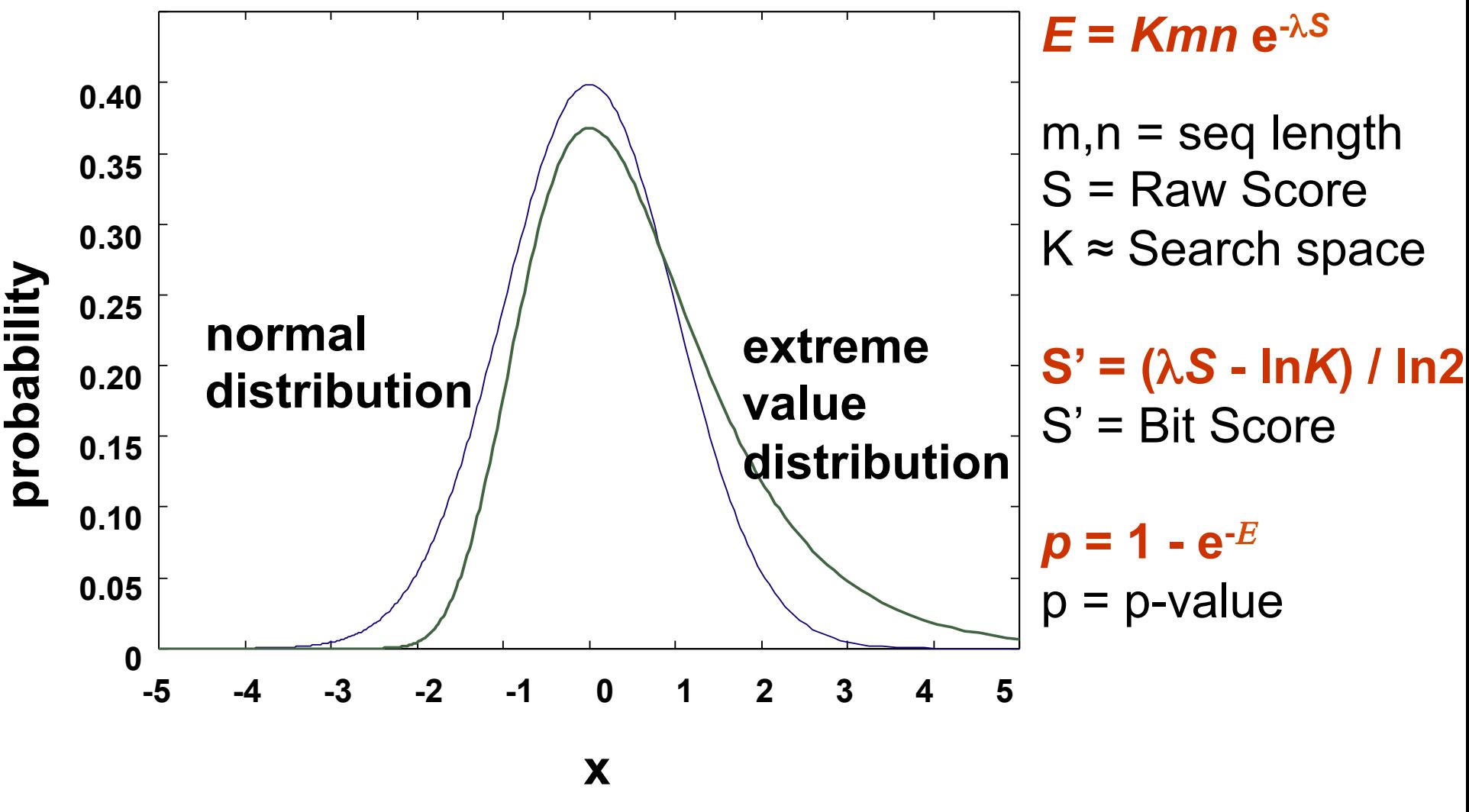

1/28/13 CAP5510/CGS5166 14

### E-value versus P-value

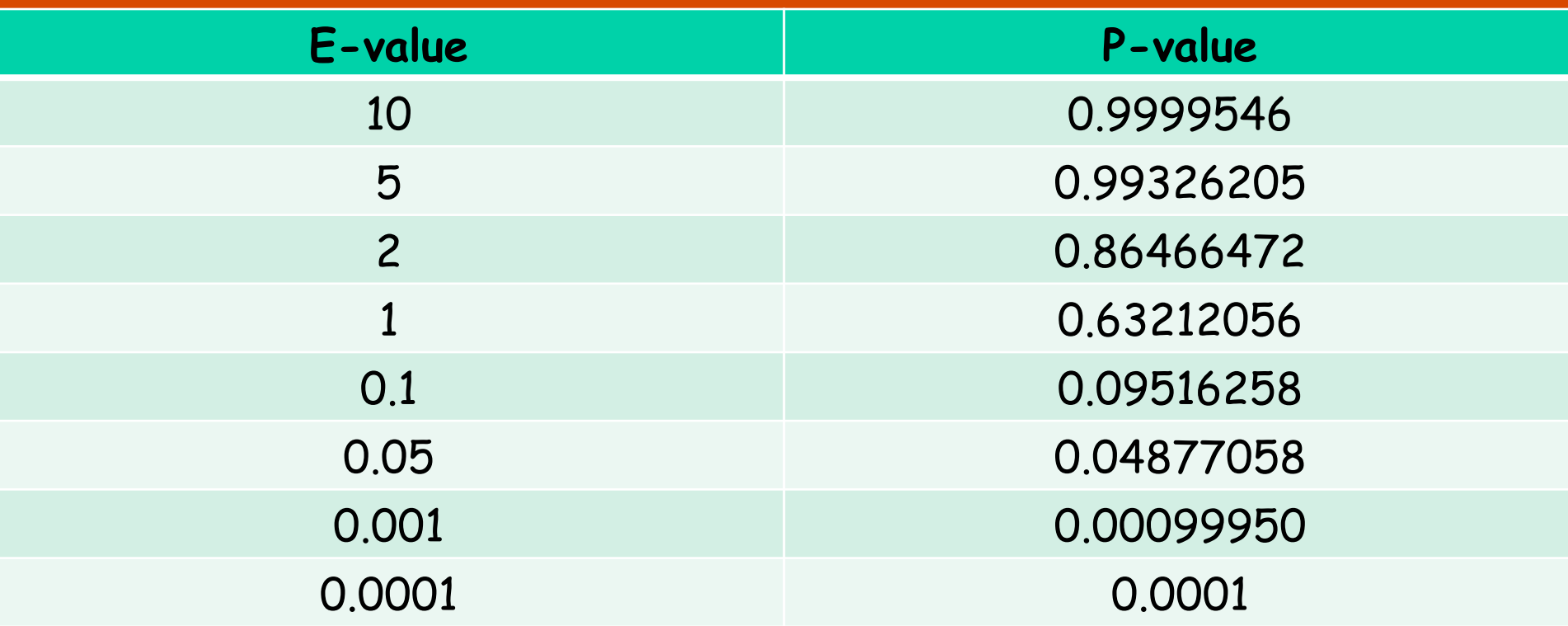

#### **E-values are easier to interpret; If query is short aa sequence, then use very large E-value; Sometimes even meaningful hits have large E-values.**

#### BLAST: Steps

- Ochoose your sequence
- Choose your tool
- Ochoose your database
- **QSelect parameters, if needed**
- OInterpret your results

### BLAST report header

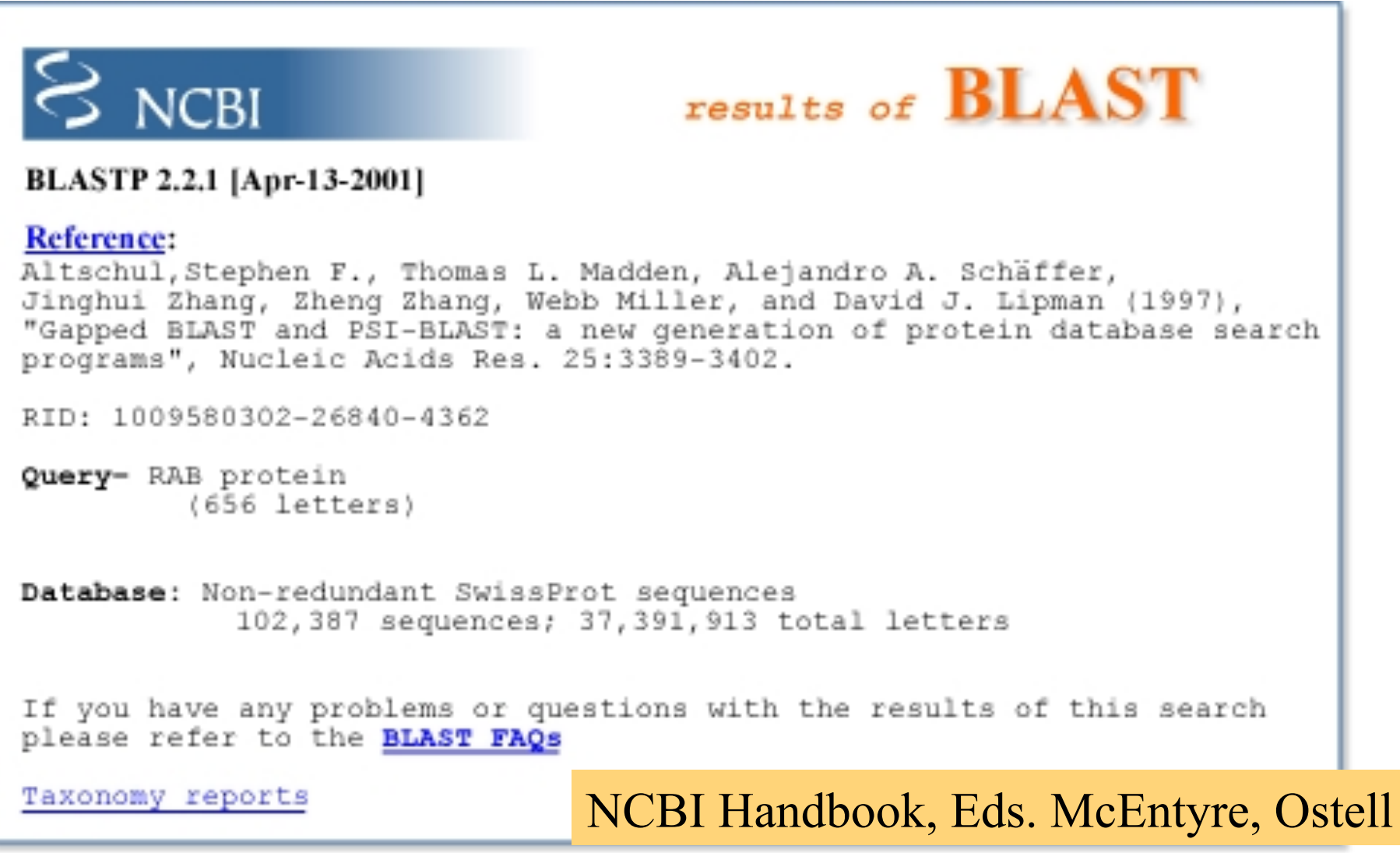

### Graphical Overview of BLAST Results

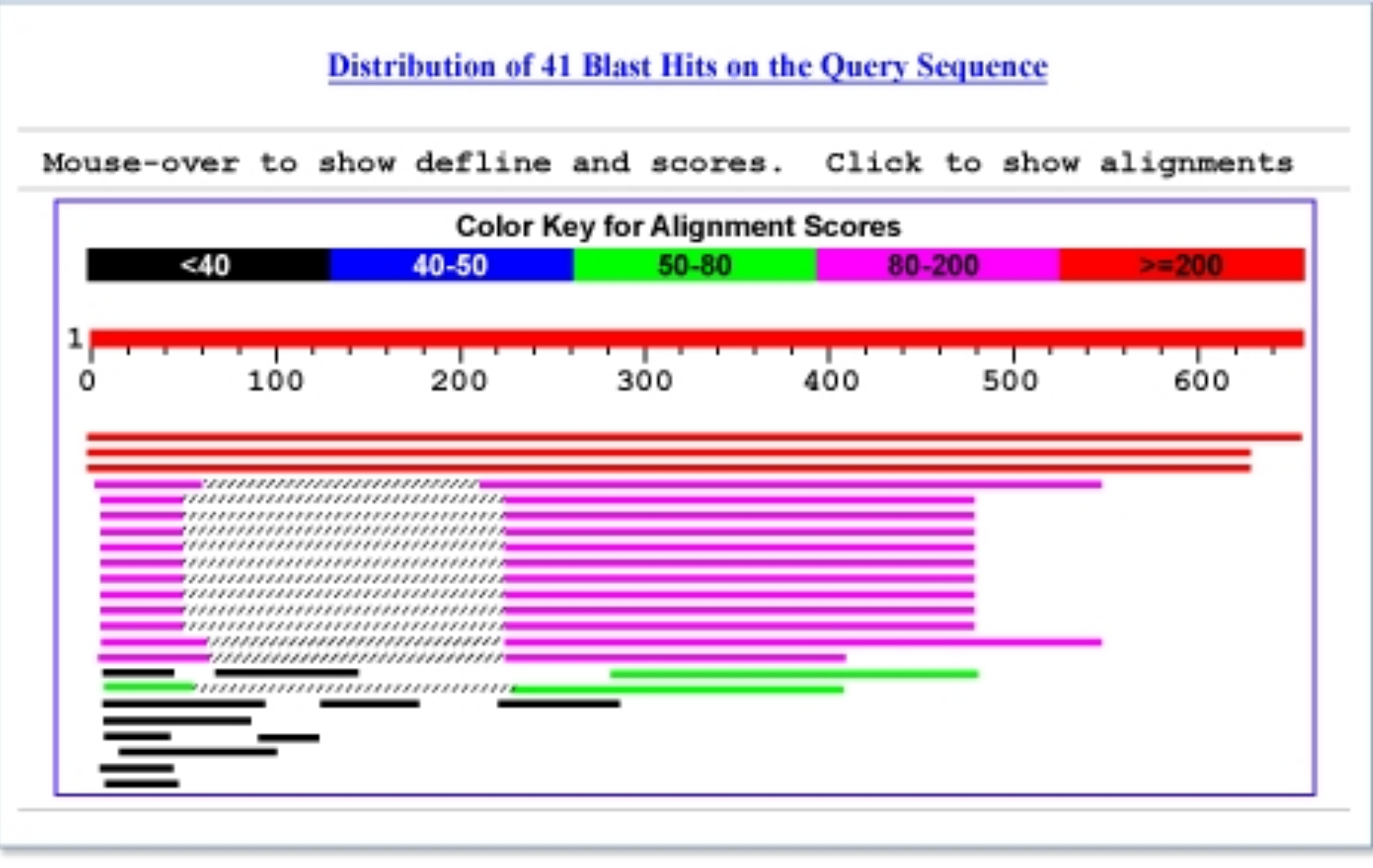

### List of hits with one line descriptions

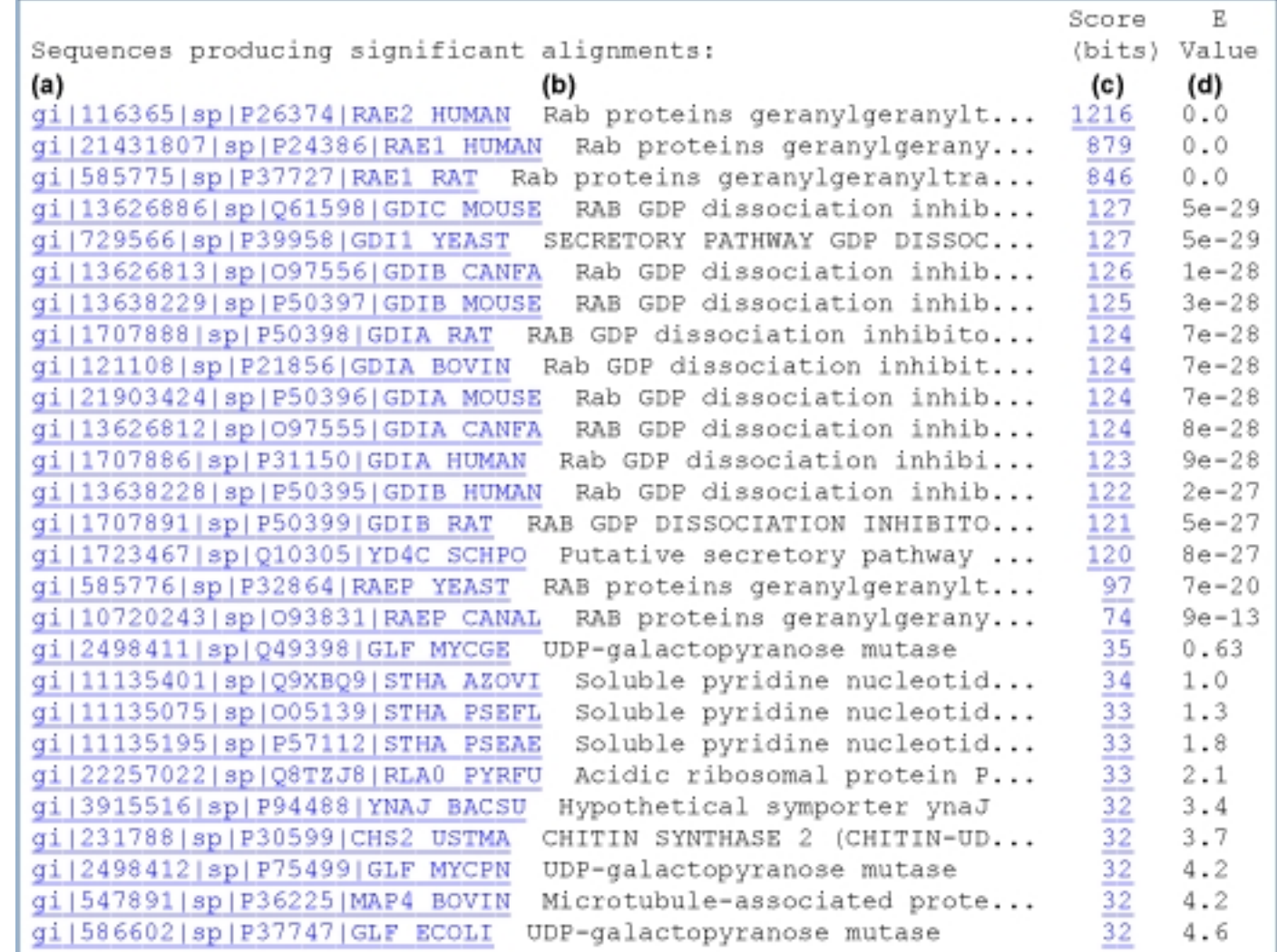

#### List of alignments

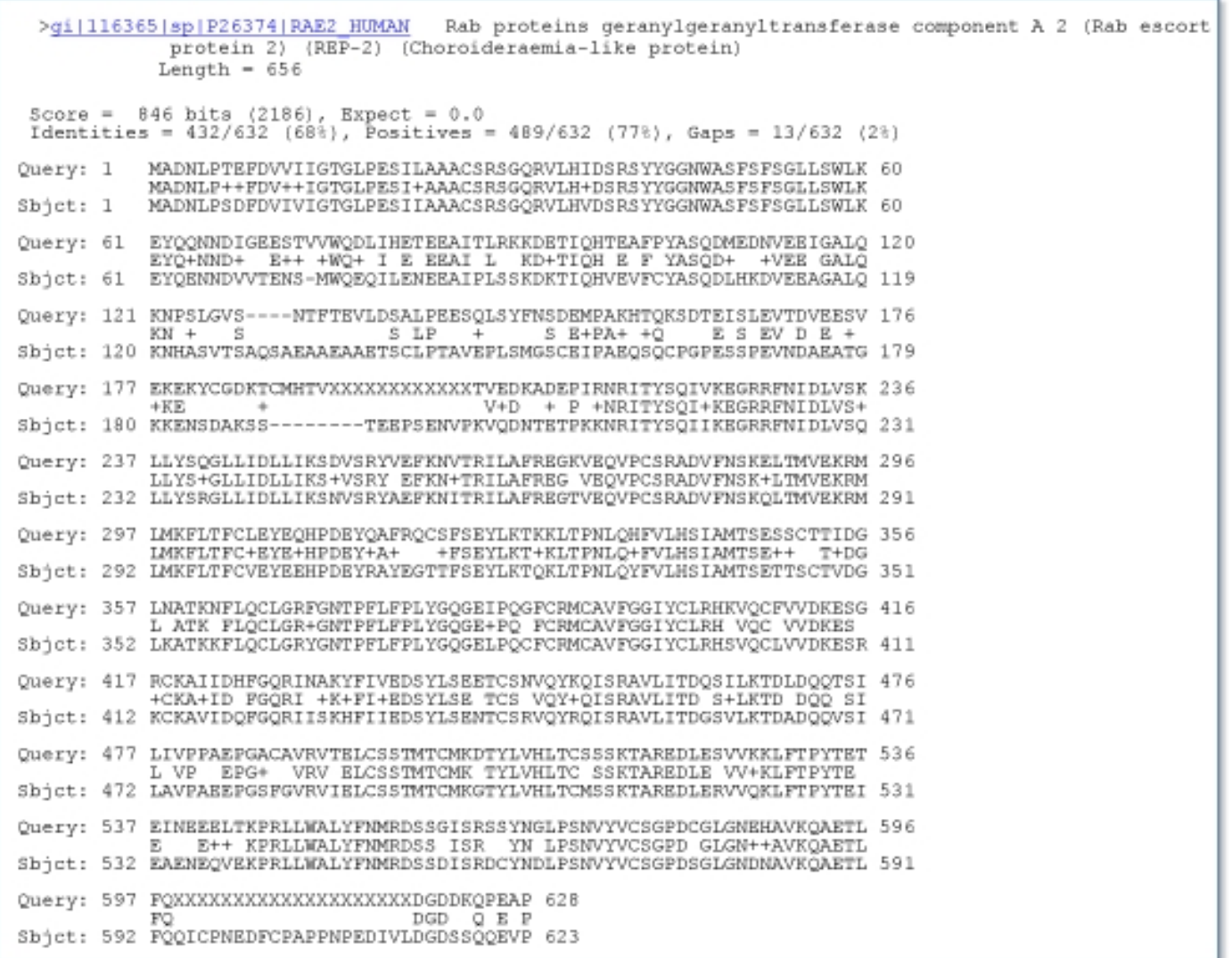

#### Pairwise alignment result of human beta globin and myoglobin

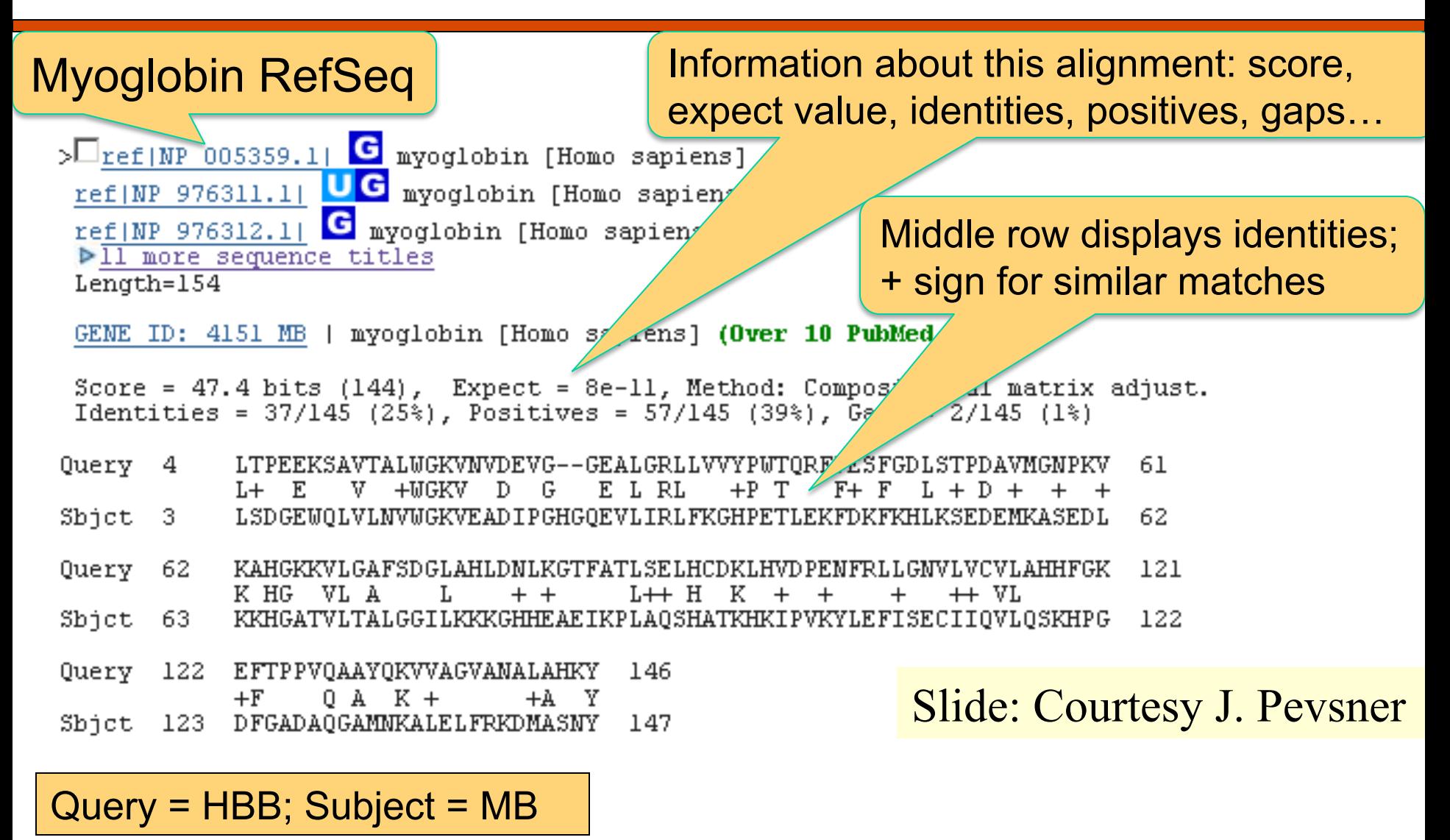

Page 53

#### Pairwise alignment result of human beta globin and myoglobin: the score is a sum of match, mismatch, gap creation, and gap

extension scores

![](_page_21_Picture_25.jpeg)

Slide: Courtesy J. Pevsner

Page 
$$
\frac{22}{23}
$$

#### Pairwise alignment result of human beta globin and myoglobin: the score is a sum of match, mismatch, gap creation, and gap

extension scores

Score = 18.1 bits (35), Expect =  $0.015$ , Method: Composition-based stats. Identities =  $11/24$  (45%), Positives =  $12/24$  (50%), Gaps =  $2/24$  (8%) Query 12 | VTALWGKVNVD--EVGGEALGRLL 33 +WGKV D G E L RL V Sbict 11 VLNVWGKVEADIPGHGQEVLIRLF 34 match  $115$ 6 6 5 4 5 sum of matches: +60 4 6 4 4 mismatch  $-2$   $-2$  $-4$ sum of mismatches: -13  $-1$  1 0  $\Omega$  $-2$ 0  $-3$ 0  $-11$ sum of gap penalties: -12 gap open gap extend  $-1$ total raw score:  $60 - 13 - 12 = 35$ 

T matching L earns -1 **a "scoring matrix"!** 

# V matching V earns +4 **These scores come from**

Page 53 Slide: Courtesy J. Pevsner 23

#### Bit Score

□ If S is the (raw) score for a local alignment, the **normalized** score S' (in bits) is given by

$$
S' = \frac{\lambda S - \ln(K)}{\ln(2)}
$$

The parameters K and λ depend on the scoring system.

#### Expect value or E-value

- q E-value is **not a probability**, but describes strength of random background noise.
- q E-value describes number of hits one can "expect" to see by chance when searching a database of a particular size.
- $\Box$  It decreases exponentially with the score (S).
- q **E-value = 1** means "in a database of current size, one might expect to see one match with a similar score simply by chance. Lower E-value mean more "significant" match.
- q WARNING: Short sequences can be virtually identical and have relatively high E-values.
	- Calculation of E-value takes into account length of query sequence. Since shorter sequences have a high probability of occurring in the database purely by chance, E-values can be high.

#### BLAST Tutorial

□ http://www.ncbi.nlm.nih.gov/books/NBK21097/#A614

# Rules of Thumb

- $\Box$  Most sequences with significant similarity over their entire lengths are homologous.
- $\Box$  Matches that are  $> 50\%$  identical in a 20-40 aa region occur frequently by chance.
- $\Box$  Distantly related homologs may lack significant similarity. Homologous sequences may have few absolutely conserved residues.
- $\Box$  A homologous to B & B to  $C \Rightarrow$  A homologous to C.
- **Q Low complexity regions, transmembrane regions and coiled-coil** regions frequently display significant similarity without homology.
- $\Box$  Greater evolutionary distance implies that length of a local alignment required to achieve a statistically significant score also increases.

## Rules of Thumb

- $\Box$  Results of searches using different scoring systems may be compared directly using normalized scores.
- If S is the (raw) score for a local alignment, the **normalized** score S' (in bits) is given by

The parameters depend on the scoring system.  $\ln(2)$ 

q **Statistically significant normalized score**,

$$
S' > \log\left(\frac{N}{E}\right)
$$

 $S' = \frac{\lambda S - \ln(K)}{1 - \ln(K)}$ 

where  $E$ -value =  $E$ , and  $N$  = size of search space.

#### **Assessing whether proteins are homologous**

```
>gi|4505583|ref|NP 002562.1| progestagen-associated endometrial protein (placental protein 14,
          pregnancy-associated endometrial alpha-2-globulin, alpha
          uterine protein); Progestagen-associated endometrial
          protein (placental protein 14) [Homo sapiens]
qi|190215|qb|AA460147.1| (J04129) placental protein 14 [Homo sapiens]
         Length = 162Score = 32.0 bits (71), Expect = 0.49
 Identities = 26/107 (24%), Positives = 48/107 (44%), Gaps = 11/107 (10%)
Query: 26 RVKENFDKARFSGTWYAMAKKDPEGLFLQDNIVAEFSVDETGQMSATAKGRVRLLNNWD- 84
          + K++ + + +GTW++MA+ L+ A V T ++L+U+Sbjct: 5 QTKQDLELPKLAGTWHSMAMAT-NNISLMATLKAPLRVHITSLLPTPEDNLEIVLHRWEN 63
Querv: 85 -VCADMVGTFTDTEDPAKFKMKYWGVASFLQKGNDDHWIVDTDYDTY 130
                                            ++ ++ DTDYD +C +T +P KFK+ Y VA
Sbict: 64
          NSCVEKKVLGEKTGNPKKFKINY-TVA-------NEATLLDTDYDNF 102
```
#### RBP4 and PAEP:

Low bit score, E value 0.49, 24% identity ("twilight zone"). But they are indeed homologous. Try a BLAST search with PAEP as a query, and find many other lipocalins.

### Difficulties with BLAST

**□Use human beta globin as a query against** human RefSeq proteins, and blastp does not "find" human myoglobin. This is because the two proteins are too distantly related. PSI-BLAST at NCBI as well as hidden Markov models easily solve this problem.

**QHow can we search using 10,000 base pairs as** a query, or even millions of base pairs? Many BLAST-like tools for genomic DNA are available such as PatternHunter, Megablast, BLAT, and BLASTZ.

### Related Tools

**O**Megablast **OFor long, closely-related sequences** Uses large w and is very fast qBLAT **OUCSC** tool DB broken into words; query is searched qPatternHunter Generalized seeds used instead of words qBLASTZ, Lagan, SSAHA

#### Global Alignment: An example

#### V: G A A T T C A G T T A W: G G A T C G A

#### Given

δ[I, J] = Score of Matching the Ith character of sequence V & the J<sup>th</sup> character of sequence W

#### Compute

S[I, J] = Score of Matching First I characters of sequence V & First J characters of sequence W

![](_page_31_Figure_7.jpeg)

#### Match/Mismatch score

 $S[I, J] = MAXIMUM$  {  $S[I-1, J-1] + \delta(V[I], W[J]),$  $S[I-1, J] + \delta(V[I], -),$  $S[I, J-1] + \delta(-, W[J])$ Recurrence Relation

 $T/20/13$  CAPSSIV/CGS5166  $\sim$  CHQP CHQITY 32 Gap Penalty

## What happens with last character(s)?

1. Last characters **MATCH** 

![](_page_32_Figure_2.jpeg)

2. Last characters **MISMATCH** 

![](_page_32_Figure_4.jpeg)

![](_page_32_Figure_5.jpeg)

3. Last character of W aligned with GAP

![](_page_32_Figure_7.jpeg)

4. Last character of V aligned with GAP

### How to fill in the matrix?

![](_page_33_Figure_1.jpeg)

Add gap penalty for gap in seq 1

for gap in seq 2

#### Global Alignment: An example

S[I, J] = MAXIMUM {  $S[I-1, J-1] + \delta(V[I], W[J]),$  $S[I-1, J] + \delta(V[I], -),$  $S[I, J-1] + \delta(-, W[J])$ 

![](_page_34_Figure_2.jpeg)

## **Traceback**

S[I, J] = MAXIMUM {  $S[I-1, J-1] + \delta(V[I], W[J]),$  $S[I-1, J] + \delta(V[I], -),$  $S[I, J-1] + \delta(-, W[J])$ 

![](_page_35_Picture_62.jpeg)

G

A

 $6<sup>1</sup>$ 

#### Alternative Traceback

![](_page_36_Figure_1.jpeg)

### Improved Traceback

![](_page_37_Picture_192.jpeg)

### Improved Traceback

![](_page_38_Picture_192.jpeg)

#### Improved Traceback

![](_page_39_Picture_197.jpeg)

## Subproblems

- □ Optimally align V[1..I] and W[1..J] for every possible values of I and J.
- **QHaving optimally aligned** 
	- $\bullet$  V[1..I-1] and W[1..J-1]
	- V[1..I] and W[1..J-1]
	- $\bullet$  V[1..I-1] and W[1, J]

it is possible to optimally align V[1..I] and W[1..J]

```
\Box O(mn),
```

```
where m = length of V,
and n = length of W.
```
#### Generalizations of Similarity Function

- $\Box$ Mismatch Penalty =  $\alpha$
- $\square$  Spaces (Insertions/Deletions, InDels) =  $\beta$
- qAffine Gap Penalties:
	- (Gap open, Gap extension) =  $(y, \delta)$
- $\Box$ Weighted Mismatch =  $\Phi(a,b)$
- $\Box$ Weighted Matches =  $\Omega(a)$

#### Alternative Scoring Schemes

![](_page_42_Picture_228.jpeg)

### Local Sequence Alignment

qExample: comparing long stretches of anonymous DNA; aligning proteins that share only some motifs or domains.

qSmith-Waterman Algorithm

#### Recurrence Relations (Global vs Local Alignments)

q S[I, J] = MAXIMUM { S[I-1, J-1] + δ(V[I], W[J]), S[I-1, J] + δ(V[I], ⎯), S[I, J-1] + δ(⎯ , W[J]) } --------------------------------------------------------------------- q S[I, J] = MAXIMUM { 0, S[I-1, J-1] + δ(V[I], W[J]), S[I-1, J] + δ(V[I], ⎯), S[I, J-1] + δ(⎯ , W[J]) } Global Alignment Local Alignment

#### Local Alignment: Example

![](_page_45_Picture_105.jpeg)

qHow to find all regions of "high similarity"? Find all entries above a threshold score and traceback.  $\Box$  What if: Matches = 1 & Mismatches/spaces = 0? **Common Subsequence Problem** qWhat if: Matches = 1 & Mismatches/spaces = -∝? **Common Substring Problem** QWhat if the average entry is positive? Global Alignment

#### Slide: Courtesy J. Pevsner

#### **Calculation of an alignment score**

![](_page_47_Figure_2.jpeg)

S=  $\Sigma$ (identities, mismatches) -  $\Sigma$  (gap penalties)

$$
\text{Score} = \text{Max}(S)
$$

1/28/13 CAP5510/CGS5166 48

Source: http://www.ncbi.nlm.nih.gov/Education/BLASTinfo/Alignment\_Scores2.html

#### How to score mismatches?

![](_page_48_Picture_537.jpeg)

#### BLOSUM n Substitution Matrices

#### **Offich amino acid pair a, b • For each BLOCK**  $\triangleright$  Align all proteins in the BLOCK  $\triangleright$  Eliminate proteins that are more than n% identical  $\triangleright$  Count F(a), F(b), F(a,b) ØCompute Log-odds Ratio

$$
\log \left( \frac{F(a,b)}{F(a)F(b)} \right)
$$

## Scoring Matrix to Use

**Q PAM 40** Short alignments with high similarity (70-90%) **Q PAM 160 Members of a protein family (50-60%)** q PAM 250 Longer alignments (divergent sequences) (~30%)

BLOSUM90 Short alignments with high similarity (70-90%) BLOSUM80 Members of a protein family (50-60%) BLOSUM62 Finding all potential hits (30-40%) q BLOSUM30 Longer alignments (divergent sequences) (<30%)

![](_page_51_Figure_0.jpeg)

#### Slide: Courtesy J. Pevsner 1/28/13 CAP5510/CGS5166 52

### Local/Standalone BLAST

- □ Go to: ftp://ftp.ncbi.nlm.nih.gov/blast/executables/LATEST/
- □ Right click on a desired archive and select "Save link as..." from the popup menu
- $\Box$  In the prompt, switch to a desired directory (folder) and click the "Save" button to save the archive to a desired location on the local disk
- $\Box$  Installation details are at:
	- Windows: http://www.ncbi.nlm.nih.gov/books/NBK52637/
	- Unix: http://www.ncbi.nlm.nih.gov/books/NBK52640/
	- Help: http://www.ncbi.nlm.nih.gov/books/NBK1762/
- q With the help of this installation, you can run BLAST with preformatted databases or format your own database before you run BLAST queries.

#### Multiple Sequence Alignment

![](_page_53_Picture_1.jpeg)

## Multiple Alignments

#### q Global

- ClustalW, ClustalX
- **C** MSA
- **T-Coffee**
- **Q** Local
	- **BLOCKS**
	- **e** eMOTIF
	- **GIBBS**
	- **HMMER** a.
	- MACAW
	- MEME
- **Q** Other
	- **•** Profile Analysis from msa (UCSD)
	- SAM HMM (from msa)

#### **MSA of glyceraldehyde 3-phosphate dehydrogenases: example of high conservation**

fly GAKKVIISAP SAD.APM..F VCGVNLDAYK PDMKVVSNAS CTTNCLAPLA human GAKRVIISAP SAD.APM..F VMGVNHEKYD NSLKIISNAS CTTNCLAPLA plant GAKKVIISAP SAD.APM..F VVGVNEHTYQ PNMDIVSNAS CTTNCLAPLA bacterium GAKKVVMTGP SKDNTPM..F VKGANFDKY. AGQDIVSNAS CTTNCLAPLA yeast GAKKVVITAP SS.TAPM..F VMGVNEEKYT SDLKIVSNAS CTTNCLAPLA archaeon GADKVLISAP PKGDEPVKQL VYGVNHDEYD GE.DVVSNAS CTTNSITPVA

fly KVINDNFEIV EGLMTTVHAT TATQKTVDGP SGKLWRDGRG AAQNIIPAST human KVIHDNFGIV EGLMTTVHAI TATQKTVDGP SGKLWRDGRG ALQNIIPAST plant KVVHEEFGIL EGLMTTVHAT TATQKTVDGP SMKDWRGGRG ASQNIIPSST bacterium KVINDNFGII EGLMTTVHAT TATQKTVDGP SHKDWRGGRG ASQNIIPSST yeast KVINDAFGIE EGLMTTVHSL TATQKTVDGP SHKDWRGGRT ASGNIIPSST archaeon KVLDEEFGIN AGQLTTVHAY TGSQNLMDGP NGKP.RRRRA AAENIIPTST

fly GAAKAVGKVI PALNGKLTGM AFRVPTPNVS VVDLTVRLGK GASYDEIKAK human GAAKAVGKVI PELNGKLTGM AFRVPTANVS VVDLTCRLEK PAKYDDIKKV plant GAAKAVGKVL PELNGKLTGM AFRVPTSNVS VVDLTCRLEK GASYEDVKAA bacterium GAAKAVGKVL PELNGKLTGM AFRVPTPNVS VVDLTVRLEK AATYEQIKAA yeast GAAKAVGKVL PELQGKLTGM AFRVPTVDVS VVDLTVKLNK ETTYDEIKKV archaeon GAAQAATEVL PELEGKLDGM AIRVPVPNGS ITEFVVDLDD DVTESDVNAA

Slide: Courtesy J. Pevsner Page 57

## Multiple Alignments: CLUSTALW

- *identical*
- **:** conserved substitutions
- **.** semi-conserved substitutions

![](_page_56_Picture_93.jpeg)

![](_page_56_Figure_5.jpeg)

### Multiple Alignment

A. Estimate the amino acid frequencies in the motif columns of all but one sequence. Also obtain background.

![](_page_57_Picture_35.jpeg)

XX

хM

xМ

#### How to Score Multiple Alignments?

#### □ Sum of Pairs Score (SP)

- Optimal alignment: O(d<sup>N</sup>) [Dynamic Prog]
- Approximate Algorithm: Approx Ratio 2
	- Ø Locate Center: O(d2N2)
	- $\triangleright$  Locate Consensus: O(d<sup>2</sup>N<sup>2</sup>)
- Consensus char: char with min distance sum
- Consensus string: string of consensus char
- Center: input string with min distance sum

### Multiple Alignment Methods

- q Phylogenetic Tree Alignment (NP-Complete)
	- Given tree, task is to label leaves with strings
- $\Box$  Iterative Method(s)
	- Build a MST using the distance function
- Q Clustering Methods
	- **Hierarchical Clustering**
	- **K-Means Clustering**

#### Multiple Alignment Methods (Cont'd)

#### qGibbs Sampling Method

- Lawrence, Altschul, Boguski, Liu, Neuwald, Winton, Science, 1993
- qHidden Markov Model
	- **Krogh, Brown, Mian, Sjolander, Haussler, JMB, 1994**

#### Multiple Sequence Alignments (MSA)

#### Choice of Scoring Function

- Global vs local
- Gap penalties
- **Substitution matrices**
- **Incorporating other information**
- **Statistical Significance**
- G Computational Issues
	- Exact/heuristic/approximate algorithms for optimal MSA
	- **Progressive/Iterative/DP**
	- **Therative: Stochastic/Non-stochastic/Consistency-based**
- **Q** Evaluating MSAs
	- Choice of good test sets or benchmarks (BAliBASE)
	- How to decide thresholds for good/bad alignments

### Progressive MSA: CLUSTALW

![](_page_62_Figure_1.jpeg)

This example shows how a progressive alignment strategy can be misled. In the initial alignment of sequences 1 and 2, ClustalW has a choice between aligning CAT with CAT and making an internal gap or making a mismatch between C and F and having a terminal gap. Since terminal gaps are much cheaper than internals, the ClustalW scoring schemes prefers the former. In the next stage, when the extra sequence is added, it turns out that properly aligning the two CATs in the previous stage would have led to a better scori ng sumsof-pairs multiple alignment.

C. Notredame, Pharmacogenomics, **3**(1), 2002.

1/28/13 CAP5510/CGS5166 63

#### Software for MSA

 $\Delta$  .

![](_page_63_Picture_26.jpeg)

C. Notredame, Pharmacogenomics, **3**(1), 2002.

## MSA: Conclusions

- **Q** Very important
	- **•** Phylogenetic analyses
	- Identify members of a family
	- **•** Protein structure prediction
- $\Box$  No perfect methods
- **Q** Popular
	- **Progressive methods: CLUSTALW**
	- **Recent interesting ones: Prrp, SAGA, DiAlign, T-Coffee**
- q Review of Methods [C. Notredame, Pharmacogenomics, **3**(1), 2002]
	- CLUSTALW works reasonably well, in general
	- DiAlign is better for sequences with long insertions & deletions (indels)
	- **T-Coffee is best available method**